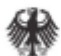

Bundesnetzagentur

## **Marktstammdatenregisters** Hilfetexte und Wertebereiche der Daten

16. März 2017

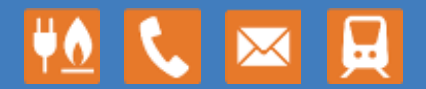

www.bundesnetzagentur.de

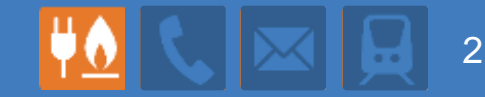

- **1. Stand der Dinge**
- **2. MaStR-Verordnung**
- **3. Software**
- **4. Schnittstelle**
- **5. Einführungsphase**
- **6. Diskussion zu Hilfetexten und Wertebereichen**

#### **ca. 13.15h Mittagspause**

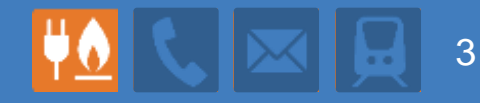

#### **Die letzte Sitzung der Konsultation fand noch 2016 statt.**

#### **Seitdem ist viel geschehen.**

- Im November 2016: zwei gut besuchte Infoveranstaltungen für **Netzbetreiber**
- Hausabstimmung, Ressort- und Verbändeanhörung der MaStR-Verordnung
- Neuerliche Verschiebung der Inbetriebnahme: Jetzt verbindlich in der Verordnung vorgegeben: 1. Juli 2017; zwei Monate davor Start der Netzbetreiberregistrierung
- Gründliche Auswertung aller Beiträge der Konsultation und des Verordnungsgebungsverfahrens  $\rightarrow$  neue Dokumente
- Und natürlich: Weiterarbeit an der Software durch regiocom

### **Der heutige Termin**

- Bericht zu den neuen Details
- Bericht über die MaStR-Verordnung
- Konkretisierung des Zeitplans; darauf aufbauende Fristen und **Termine**
- Stand der Software, (leider kein) Testen der Software

#### **… und vor allem:**

- Bericht über die ersten Ergebnisse der weiteren gemeinsamen Arbeit an den Konsultationsdokumenten:
	- **Definitionen**
	- **Hilfetexte**
	- Wertebereiche

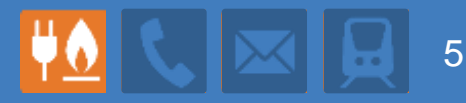

#### **Die wichtigste Neuigkeit: Es gibt wenig Neues**

- Die Verordnung bestätigt die Konsultationsergebnisse
- Es ist alles so geblieben, wie es im letzten Jahr erarbeitet wurde:
	- Datenumfang (insbesondere: keine de-Minimis-Grenze)
	- Keine Abwicklung von Prozessen *im* MaStR
	- Transparenz und Vertraulichkeit
	- **Datenverantwortung**
	- Anlage  $\rightarrow$  Einheit  $\rightarrow$  Lokation
	- Fälligkeit der Förderzahlungen nur bei Eintrag ins MaStR
- Das ist keineswegs selbstverständlich

**Im Detail…**

... wurde weiter gearbeitet und es haben sich Änderungen ergeben

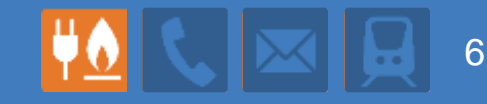

#### **Der Prozess ging weiter**

- Bei der Auskonkretisierung für Verordnung und Software wurden Anpassungsbedarf deutlich.
- In der BMWi-Hausabstimmung kam es nur zu kleineren Korrekturen (BMWi war bereits vorher im Prozess gut integriert)
- In der Ressort- und Verbändeanhörungen wurden wertvolle Hinweise gegeben (lange Frist ist lohnend.)

### **Neue Fassung der MaStRV**

- Die neuen Details haben Eingang in die MaStRV gefunden.
- An der "Bütte" wird gearbeitet.
- Die MaStR-Konzept-Dokumente sind angepasst.

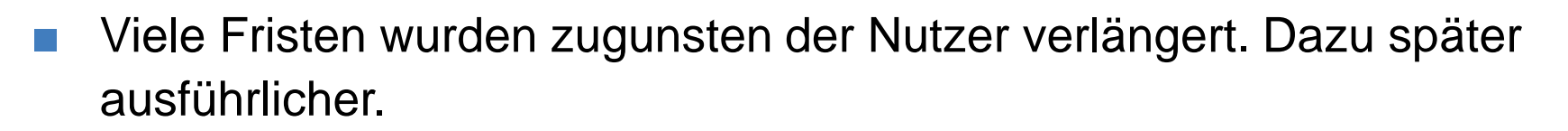

7

- Für die Angaben der automatischen Freigaben wurden gestärkte Transparenzvorgaben in die Verordnung eingefügt.
- Das in der Konsultation entfernte Stammdatum "Ich will Förderung" wurde für PV wieder aufgenommen: Es ist für die Administration des 52GW-PV-Deckels erforderlich.
- Mehrere Verbrauchseinheiten in einer Lokation möglich:
	- Bislang stand in den Konzepten: Verbrauchseinheit und Verbrauchslokation betreffen die gleiche Gruppe von Verbrauchsgeräten.
	- Schwierigkeit: Wer ist in Industrieparks verantwortlich für die Daten, insbesondere für die Angabe der Zahl der Geräte über 50 MW?
	- Neu: In einer Verbrauchslokation können mehrere Verbrauchseinheiten registriert werden: Die Einteilung erfolgt durch die Betreiber.
- Registrierung aller nach REMIT und BesAR Verpflichteten
	- Problem: die Verpflichteten sind ggf. Betreiber von Verbrauchseinheiten in der Mittelspannung
	- Lösung: Registrierung der Anlagenbetreiber dieser Verbrauchseinheiten, ohne die Verbrauchseinheiten (= Anlagenbetreiber ohne Anlage)
- Für die Wahrung von Betriebs- und Geschäftsgeheimnissen in Industrieanlagen wurde ein "Mantelobjekt" eingeführt.
- Nummernformate wurde geändert: Versionsnummer und kürzerer **Suffix**
- Gliederung der Marktakteure überarbeitet und vereinfacht.
- Gliederung der Anlagendaten geringfügig angepasst. Jetzt ist sie perfekt ;-)

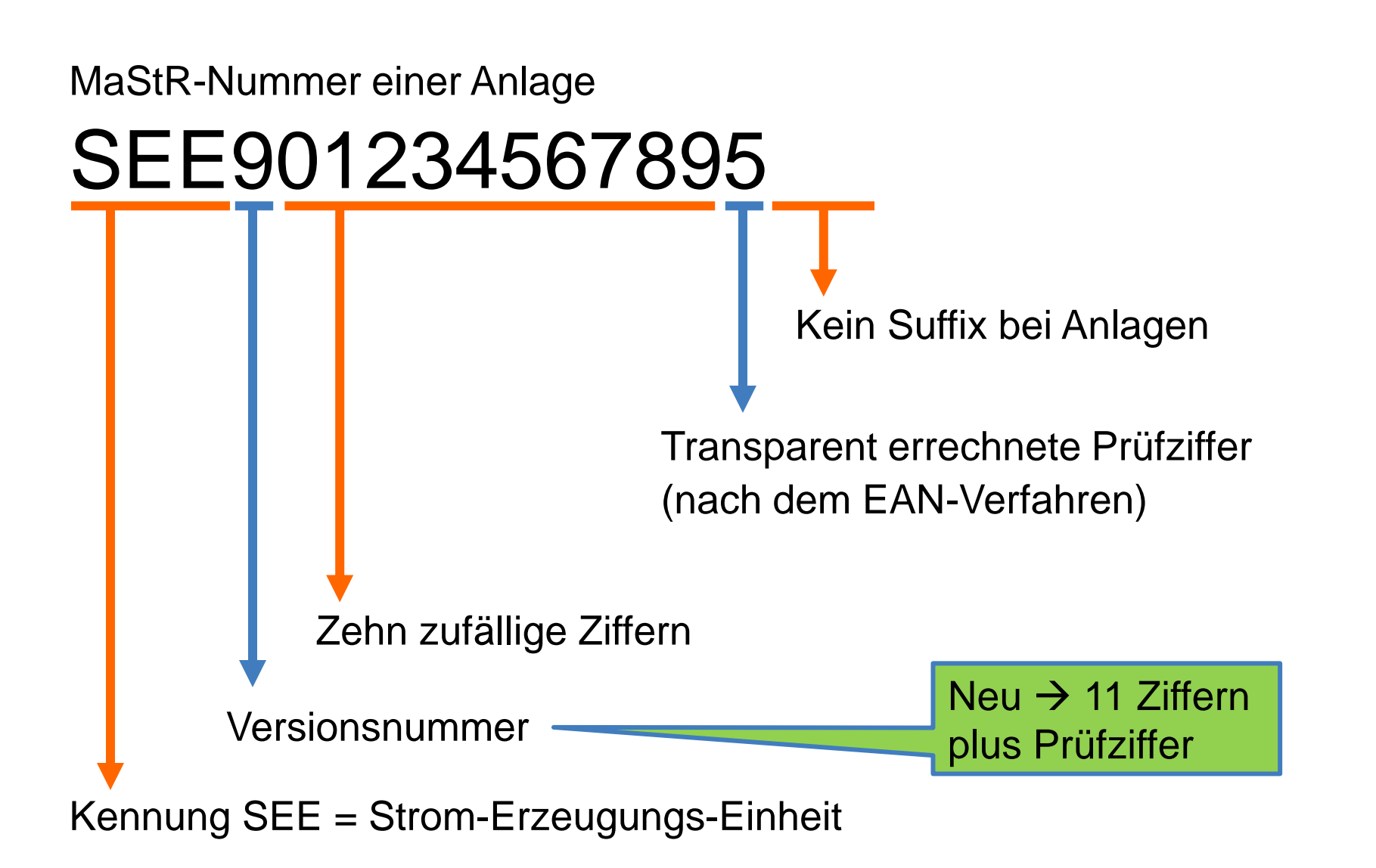

10

MaStR-Nummer eines Marktakteurs mit einer Marktrolle

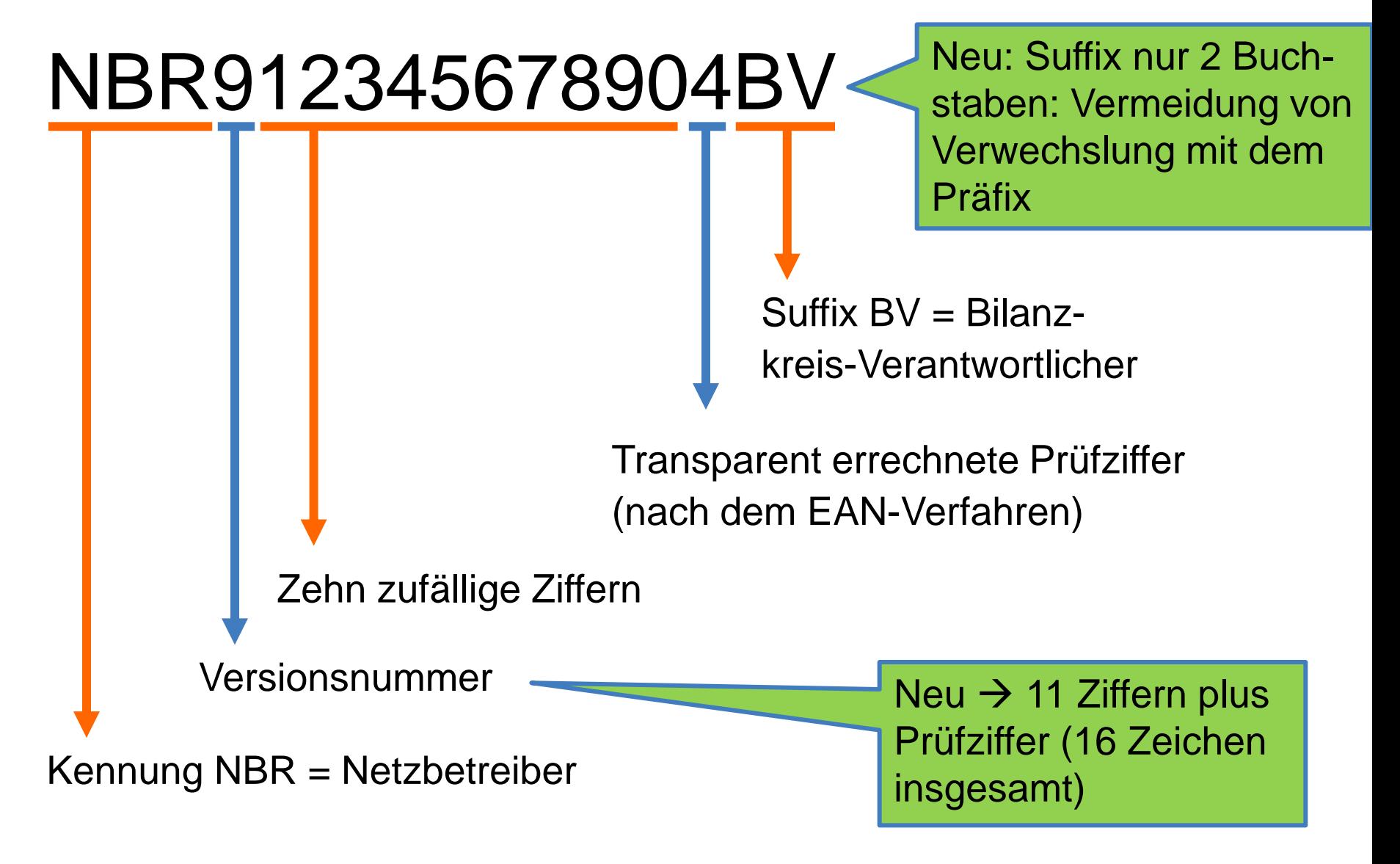

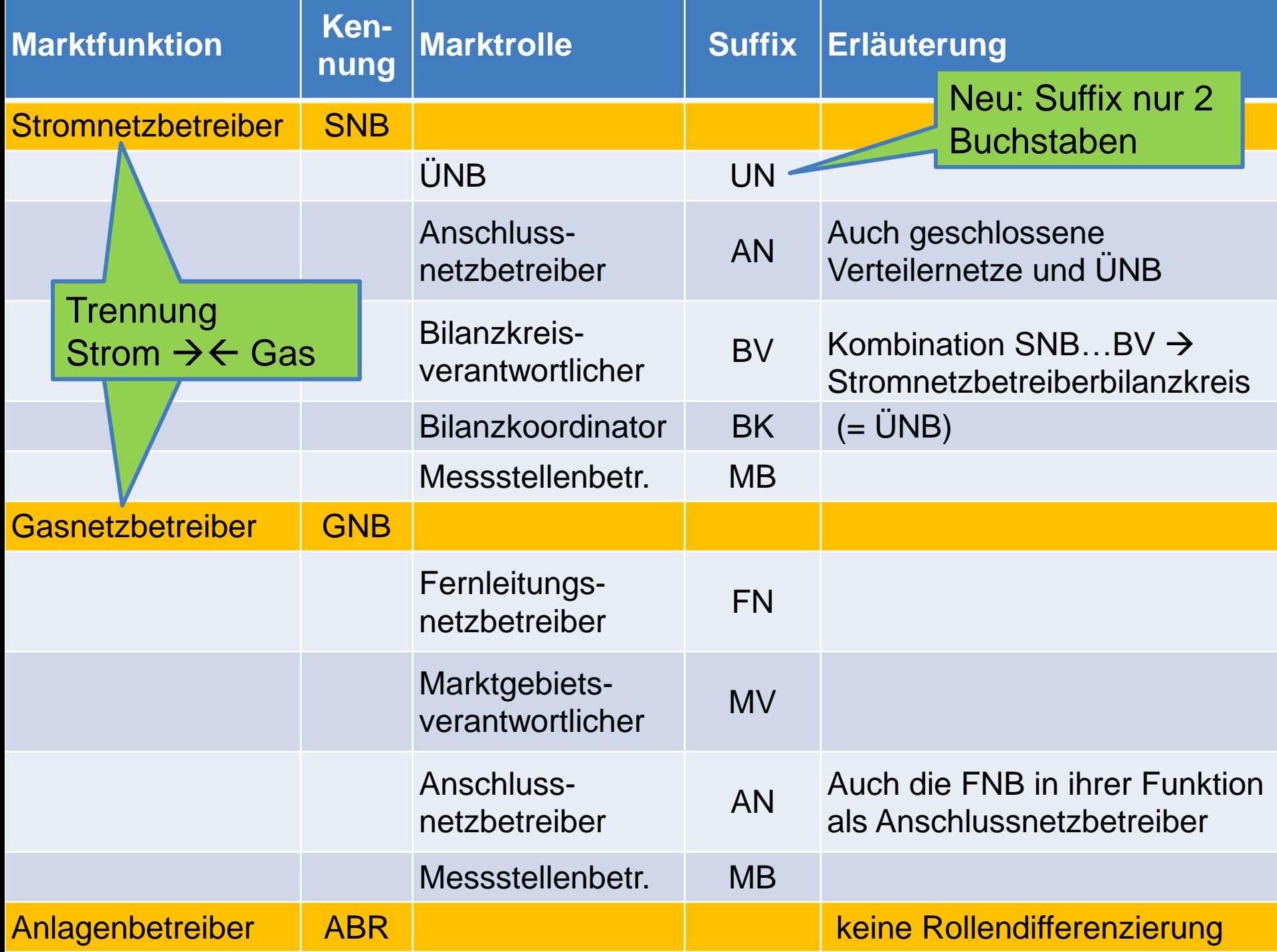

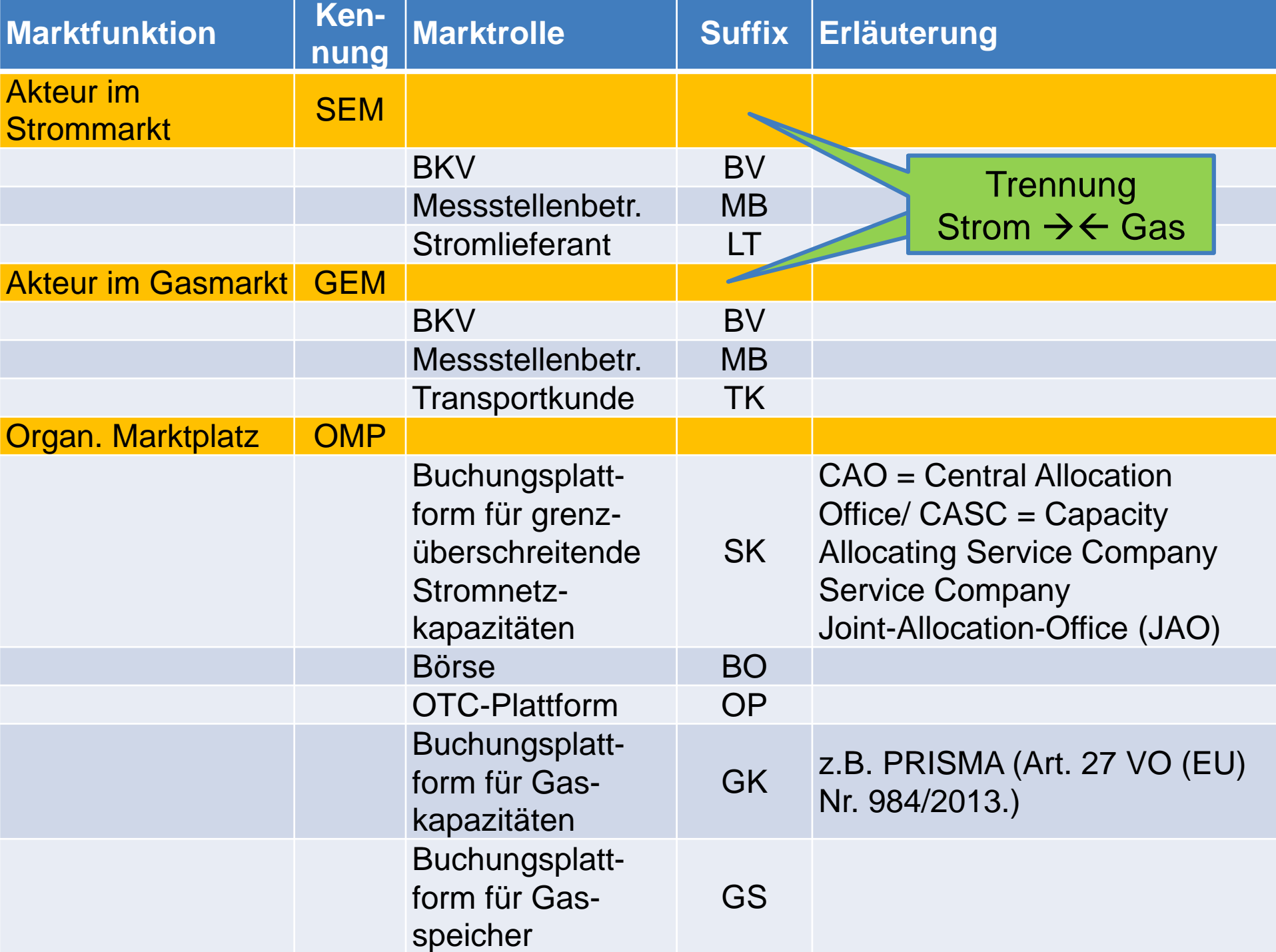

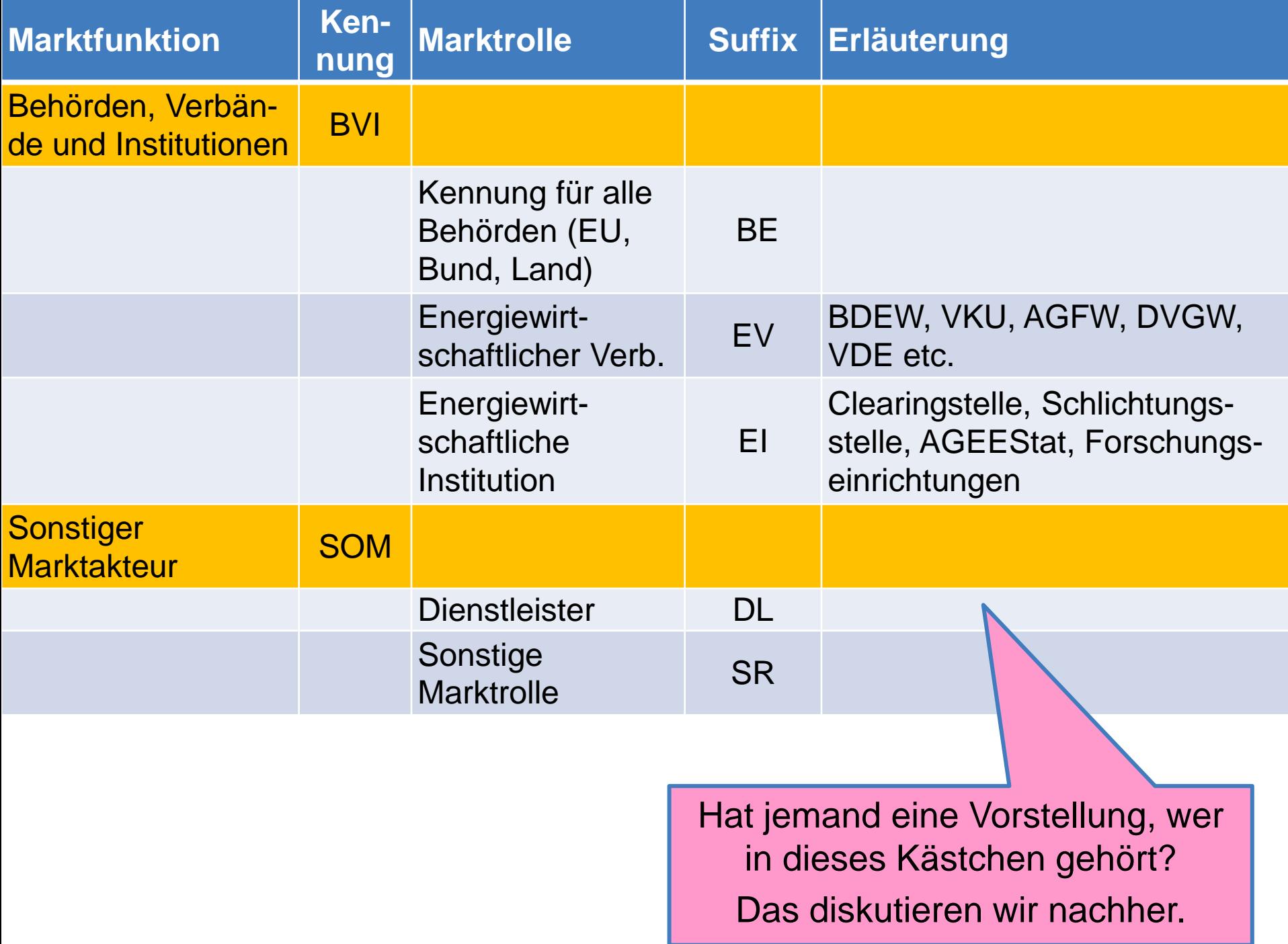

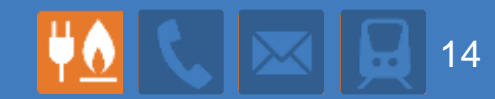

## **MaStRV**

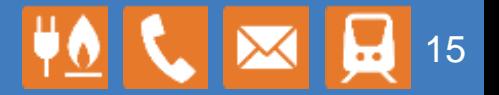

- Länder und Verbändeanhörung war vom 14.12.2016 bis zum 25.01.2017
- 23 Stellungnahmen gingen ein
- Überarbeiteter Entwurf auf der Website des BMWi abrufba[r](http://www.bmwi.de/Redaktion/DE/Downloads/V/verordnung-ueber-die-registrierung-energiewirtschaftlicher-daten-referentenentwurf.html;jsessionid=9658A280D842272C6BA30159D27622DD)
- Von Frau Bundesministerin Zypries am 8. März 2017 unterzeichnet

Den aktuellen Stand der MaStRV können Sie unter dem folgenden Link finden: [http://www.bmwi.de/Redaktion/D](http://www.bmwi.de/Redaktion/DE/Downloads/V/verordnung-ueber-die-registrierung-energiewirtschaftlicher-daten-referentenentwurf.html) [E/Downloads/V/verordnung](http://www.bmwi.de/Redaktion/DE/Downloads/V/verordnung-ueber-die-registrierung-energiewirtschaftlicher-daten-referentenentwurf.html)[ueber-die-registrierung](http://www.bmwi.de/Redaktion/DE/Downloads/V/verordnung-ueber-die-registrierung-energiewirtschaftlicher-daten-referentenentwurf.html)[energiewirtschaftlicher-daten](http://www.bmwi.de/Redaktion/DE/Downloads/V/verordnung-ueber-die-registrierung-energiewirtschaftlicher-daten-referentenentwurf.html)[referentenentwurf.html](http://www.bmwi.de/Redaktion/DE/Downloads/V/verordnung-ueber-die-registrierung-energiewirtschaftlicher-daten-referentenentwurf.html)

- Vereinheitlichung der Fristen: Meldungen müssen grundsätzlich einen Monat nach der eingetretenen Änderung erfolgen
- Keine OWi bei verspäteter Netzbetreiber-Rückmeldung
- Schutz auch Kritischer Infrastrukturen im Rahmen der Veröffentlichung (dient nicht dem Schutz von BuG)
- **Prüffrist bei der Übernahme der Bestandsanlagen: sechs** Monate
- Keine Löschung von Bestandsdaten

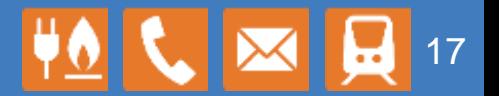

- Eintragung Netzbetreiber sofort mit Inkrafttreten (aufgrund der Aufforderung durch die BNetzA: Start Anfang Mai 2017)
- Eintragung EE-Neuanlage oder Genehmigung: ab 1. Juli 2017 spätestens vier Wochen nach Inbetriebnahme. Prüffrist Netzbetreiber: ein Monat
- Eintragung konventionelle Neuanlage oder Genehmigung: gelten bis zum 1. Januar 2018 als rechtzeitig; danach ein Monat Prüffrist Netzbetreiber: bei Meldung bis 31. Januar 2019 sechs Monate; danach ein Monat
- Datenverantwortungsübernahme Bestandsanlage: bis 30. Juni 2019 Prüffrist Netzbetreiber bei Meldung bis 31. Januar 2019: sechs Monate
- Stopp Förderauszahlung ("Fälligkeit") bei unterbliebener Meldung Neuanlagen: 1. Januar 2018 Bestandsanlagen: 1. Juli 2019

**Bestandsanlagen:** Inbetriebnahme vor dem 1. Juli 2017 **Neuanlage:** Inbetriebnahme nach 30. Juni 2017

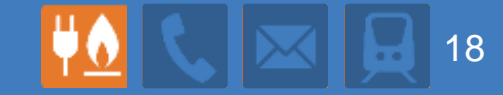

# **Stand der Softwareentwicklung**

#### **Aktuelle interne Testversion 0.8 enthält:**

- modernes Webportal und Oberflächendesign
- Datenbank und sicheren Zugriff (Webserver)
- Benutzerverwaltung (Benutzer, MaStR-Konto, Marktakteur)
- Einheitenverwaltung (EEG-Anlage und KWK-Anlage)
- Kartendarstellung der Einheiten und Anlagen
- Entnehmen von Koordinaten von der Kartenansicht
- QS-Ticketsystem

#### **Es gibt noch viel zu tun**

- Finales Datenmodell wird umgesetzt
- Abläufe und Nutzerführung werden festgelegt:
	- Maskenfolgen werden detailliert aufgearbeitet
	- **Einrichtung im MaStR erfolgt vollständig in Einrichtungsassistenten**
- Datenmigrationskonzept wird finalisiert
- Ticketsystem für Netzbetreiberprüfung und (Datenfehler-)Meldungen wird finalisiert

#### **Start des MaStR in mehreren Schritten**

- Phase 0 (Start Mai):
	- Netzbetreiber werden vorregistriert
	- Nur Netzbetreiber erhalten Zugriff auf das System
- Phase 1 (Start Juli):
	- Start des öffentlichen MaStR
	- Start der Registrierungspflicht für Marktaktuere im MaStR
	- Einfache Auswertungsmöglichkeiten
- Phase 2 (Ab Juli)
	- Erweiterung der Auswertungsmöglichkeiten
	- Weiterentwicklung des MaStR

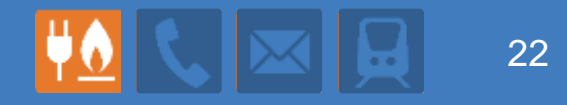

## **Phase 0: Netzbetreiber**

- Ziel: Abschluss der Registrierung aller Netzbetreiber zum 01.07.2017
- Grund: Netzbetreiberprüfung für Neuanlagen (insbesondere EEG) muss durchgehend gewährleistet werden

Vorgehen:

- Netzbetreiber werden durch BNetzA vorangemeldet:
	- MaStR-Konto wird eingerichtet
	- Marktakteur wird angelegt und aus BNetzA Stammdaten befüllt
	- Bilanzierungsgebiete werden aus veröffentlichter BDEW-Liste migriert
	- **Temporärer Benutzer wird erstellt**
	- KBV erhält Zugangsdaten via E-Mail
- Die Netzbetreiber müssen Ihre Daten übernehmen und eigene Benutzer einrichten.

### **Aufbau der Nutzerverwaltung im MaStR**

 Der Benutzer, der das Unternehmen im MaStR anlegt, ist automatisch ...... MaStR Konto = Unternehmen der **Administrator**: Er legt **Marktakteure** an Er legt weitere **Benutzer** an z.B.: Anlagenbetreiber **B.: Anlagenbetreibe**  Er legt Benutzer als **Markt-**Marktakteur 1<br>B.: Netzbetreibe *Marktakteur* 2 **akteursvertreter** fest Der **Administrator**hat **keine**  weiteren Rechte im MaStR Ñ keine Leserechte für vertrauliche Daten, AN MB keine Anlage von Einheiten, keine Netzbetreiberprüfung Diese Rechte haben nur die **Marktakteursvertreter**

### **Vorbefüllung der Netzbetreiber im MaStR**

- Vorbefüllung für Netzbetreiber enthält:
	- MaStR Konto
	- Befüllte Marktakteure (inklusive Netze mit Bilanzierungsgebieten)
	- temporärer **Administrator**
- Der temporäre Administrator dient nur der Ersteinrichtung und kann nach der Verantwortungsübernahme entfallen
- Wenn ein Netzbetreiber ein Stromund ein Gasnetz betreibt, werden zwei Marktakteure unter dem gleichen Zugang erstellt.

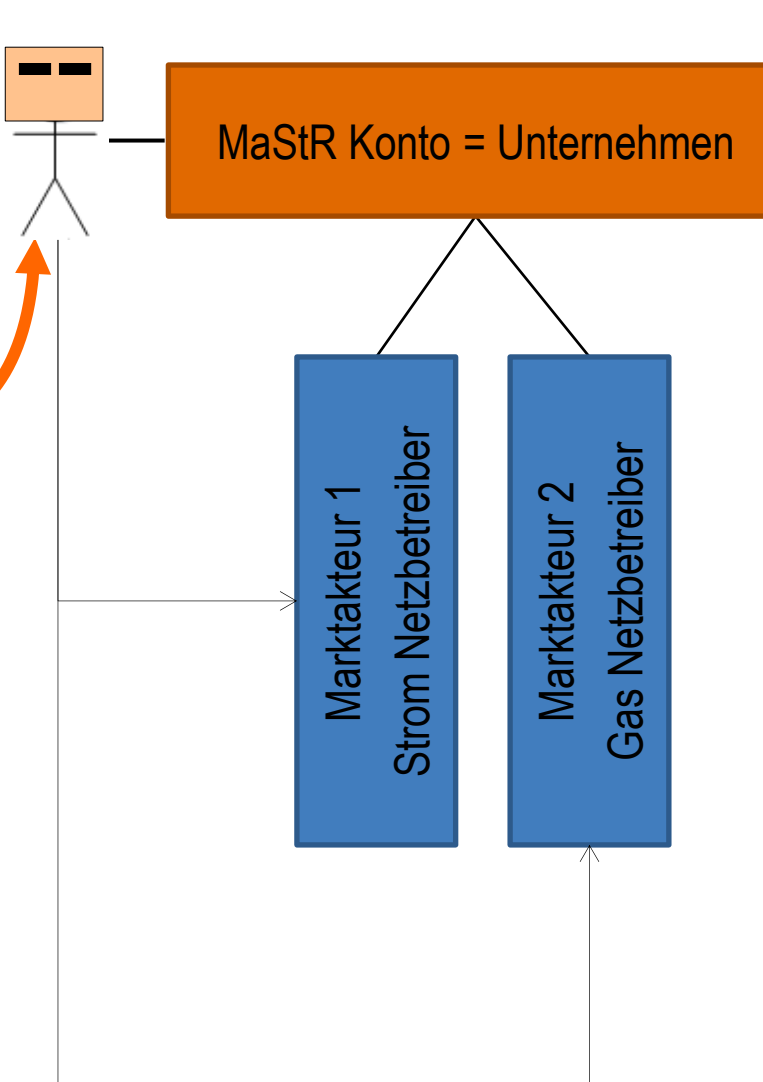

#### **Datenübernahme durch den Netzbetreiber**

- Die Netzbetreibers erhalten einen Link zur Übernahme des temporären Administrators.
- Sie müssen:
	- Benutzer einrichten:
		- Administrator
		- Marktakteursvertreter
	- Daten der Marktakteure überprüfen (inklusive Netz)
	- **Die Legitimationsprüfung** abschließen

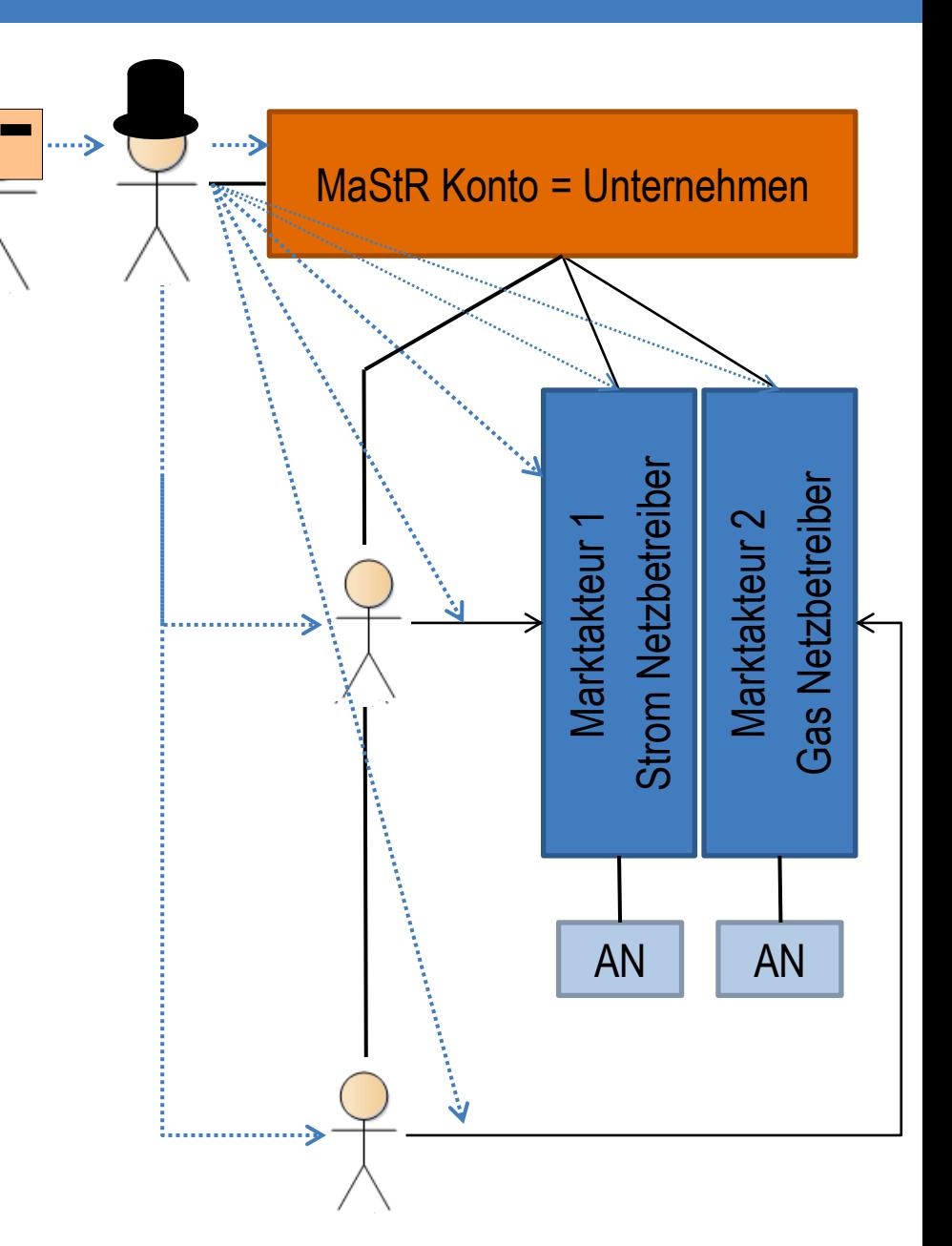

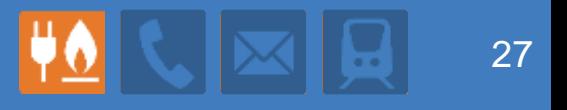

## **Phase 1: Start des öffentlichen MaStR**

- Registrierung im MaStR erfolgt mittels Einrichtungsassistent:
	- Einrichtungsassistent für Unternehmen
	- Vereinfachter Einrichtungsassistent für "kleine" Anlagenbetreiber (PV, BHKW)
- Registrierung kann komplett im Einrichtungsassistent abgeschlossen werden
	- Marktakteure, Einheiten, EEG Anlagen können registriert werden
	- Benutzer können angelegt werden und Verantwortliche Benutzer für Marktakteure werden festgelegt
- Der Benutzer lernt im Einrichtungsassistent den Aufbau des Systems kennen

#### Einrichtungsassistent

#### **MaStR-Konto angelegt** Das MaStR-Konto wurde erfolgreich angelegt. Sie, Herr Thomas Anlagenbetreiber, sind als Administrator für dieses Konto eingerichtet und können nach Abschluss des Assistenten im Menüpunkt "Administration" die Daten des Kontos verwalten. Es wird empfohlen, dass Sie für dieses MaStR-Konto einen weiteren Administrator anlegen, der Sie bei der Datenpflege unterstützen oder vertreten kann, dies kann aber auch später im Admin-Bereich erfolgen. Marktakteur "Anlagenbetreiber" registrieren Um mit der Registrierung fortzufahren, erfassen Sie als nächstes die Daten für **Erfassung fortsetzen** den Betreiber der Stromerzeugungsanlage und registrieren Sie diesen danach im MaStR. Anlage registrieren

#### Mein Marktakteur

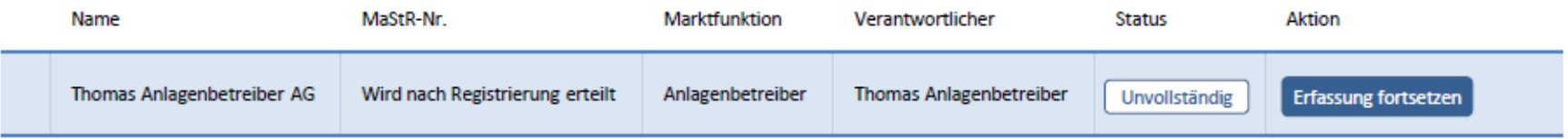

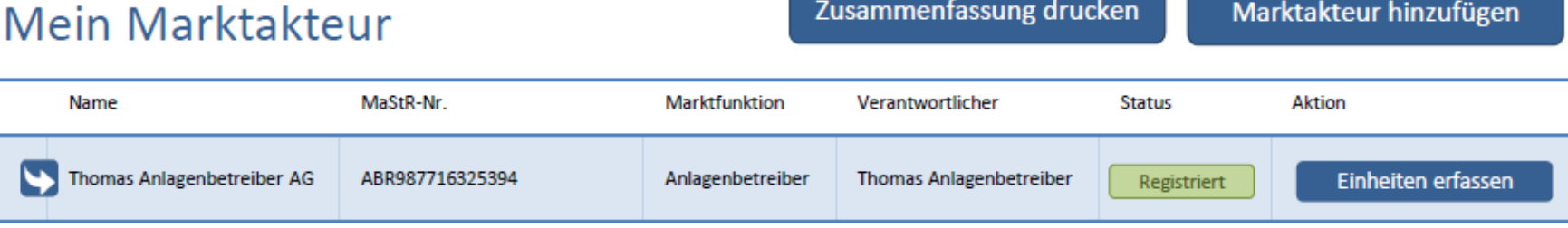

#### Einheiten meines Anlagenbetreibers

Einheiten hinzufügen

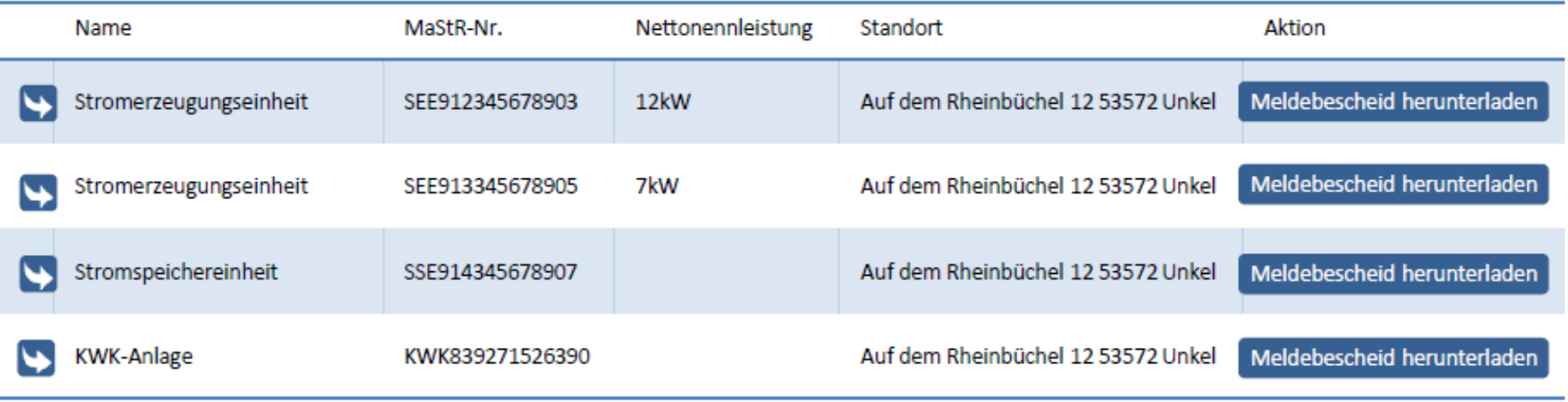

#### Einrichtungsassistent für allgemeine Marktakteure

Dieser Assistent führt Sie in den folgenden Schritten durch die Einrichtung Ihrer Organisation im Marktstammdatenregister:

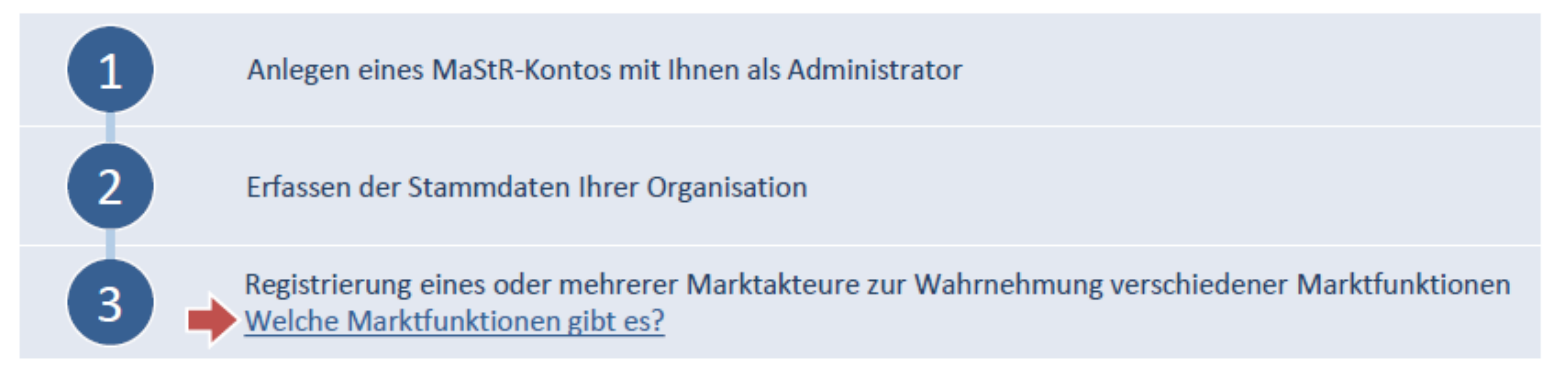

Falls Sie nicht sicher sind, ob bereits ein Marktakteur für Ihre Organisation registriert wurde, können Sie die bestehenden Marktakteure durchsuchen.

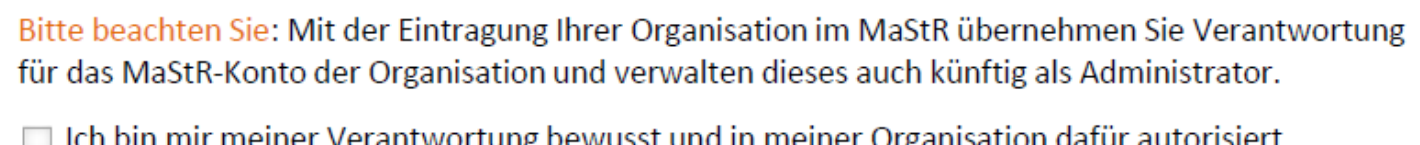

Ich bin mir meiner Verantwortung bewusst und in meiner Organisation dafür autorisiert, diese im MaStR einzutragen.\*

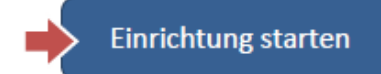

#### **Auswahl der Marktfunktionen**

Geben Sie an, welche Marktfunktionen <Sie wahrnehmen/Ihre Organisation wahrnimmt>. Für jede gewählte Marktfunktion wird im nächsten Schritt ein Marktakteur angelegt und anschließend durch Sie oder einen Vertreter registriert. Es können mehrere Marktakteure für die gleiche Marktfunktion angelegt werden. Hier erfahren Sie mehr über Marktfunktionen und Marktakteure und welche Daten für die Registrierung der Marktfunktionen benötigt werden.

#### $\boxed{-}$  2  $\boxed{+}$ Anlagenbetreiber

 $0 +$ 

#### Akteur im Strommarkt

(Stromhändler, Stromlieferant, Bilanzkreisverantwortlicher, etc.)

#### $\Box$  1 + Akteur im Gasmarkt

(Transportkunde Gas, Gaslieferant, Bilanzkreisverantwortlicher, etc.)

- $0<sup>+</sup>$ Organisierter Marktplatz
- $0$  + Behörde, Verband oder Institution
- $\boxed{-}$  0  $\boxed{+}$ Stromnetzbetreiber
	- $0$   $\Box$ Gasnetzbetreiber
	- Sonstiger Marktakteur  $0 +$ (Keine der obigen Funktionen)

#### Registrierungsassistent

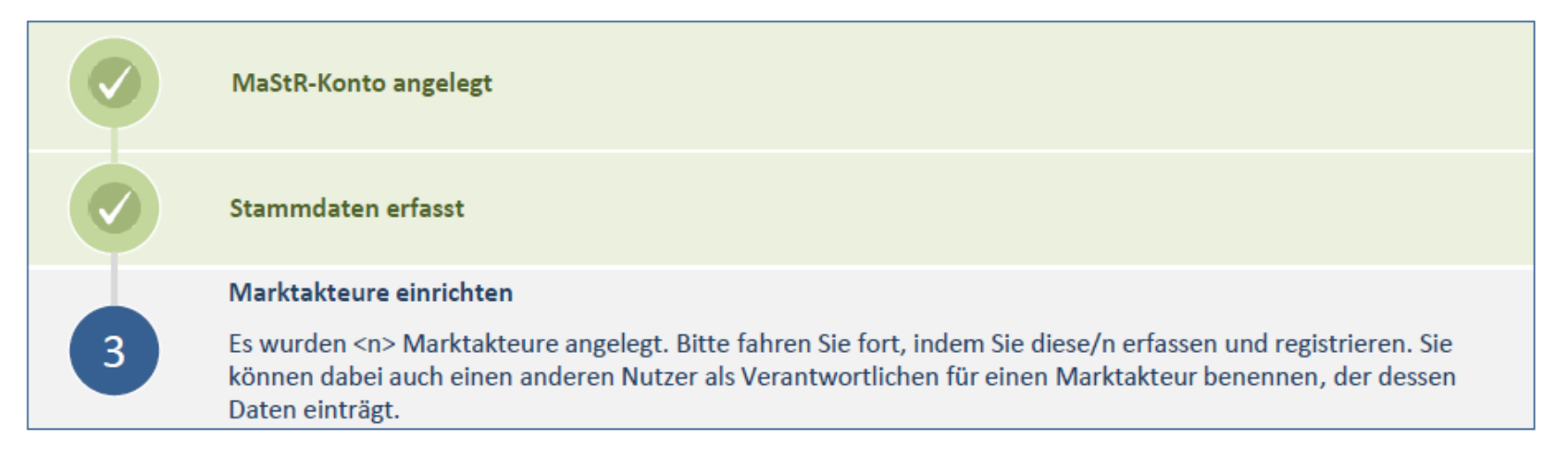

#### Meine Marktakteure

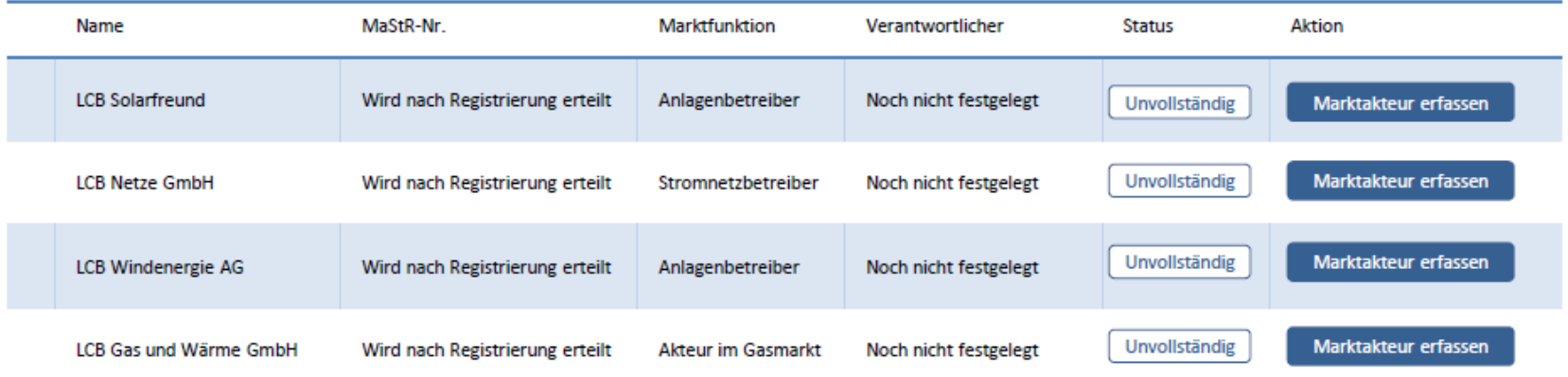

#### Angaben zum Marktakteursvetreter

(a) Ich erfasse den Marktakteur und bin auch weiterhin für dessen Daten verantwortlich.

Nach der Datenerfassung können Sie den Marktakteur im MaStR registrieren. Sie pflegen dessen Daten auch künftig und gelten als Ansprechpartner für diesen Marktakteur.

- Ich benenne einen anderen Nutzer, der die Erfassung und weitere Pflege des Marktakteurs übernimmt.
- Ich erfasse den Marktakteur, bin aber im Weiteren nicht der Datenverantwortliche für diesen Marktakteur.

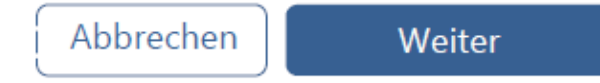

#### Einrichtungsassistent

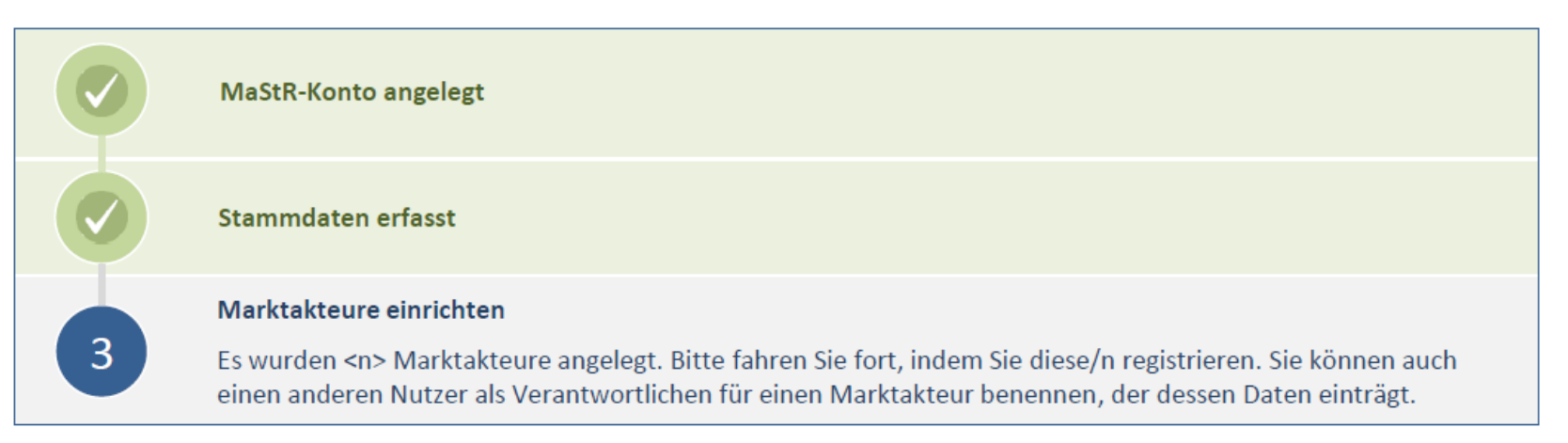

#### Meine Marktakteure

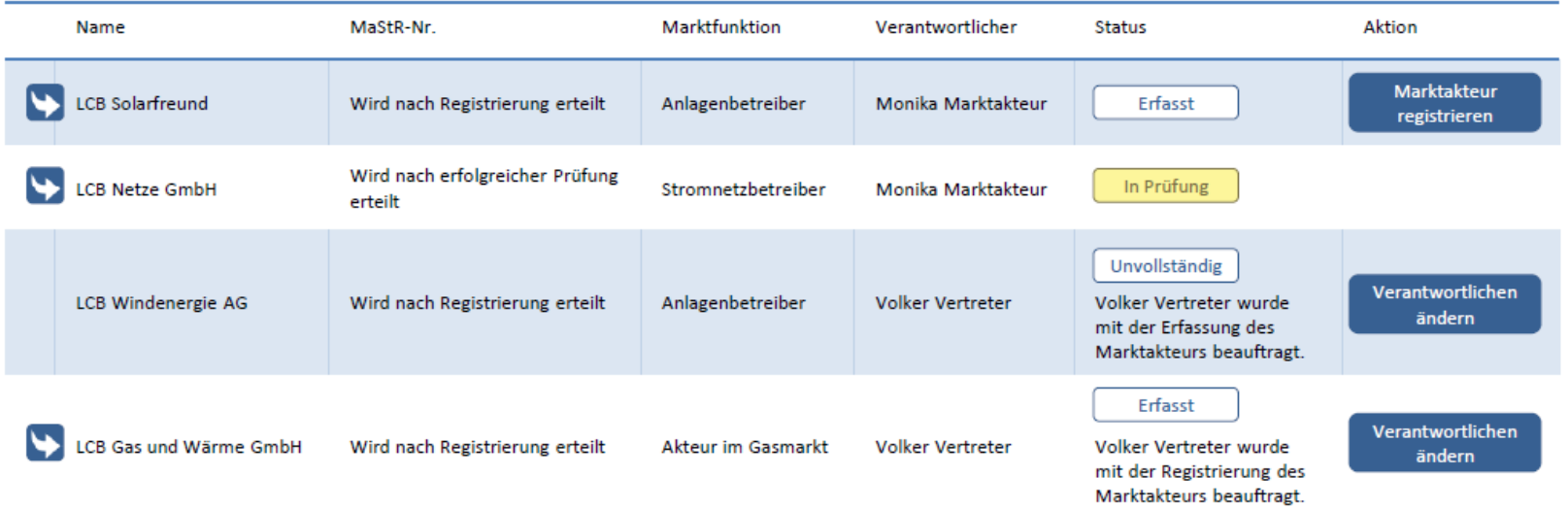

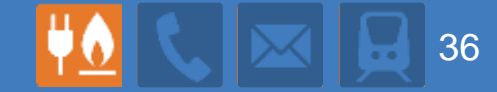

### **MaStR-Tests**

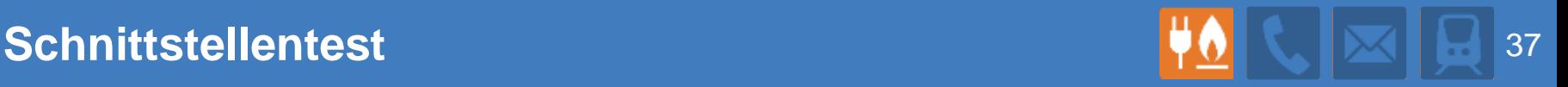

#### **Für wen lohnt sich überhaupt eine Schnittstelle**

- Netzbetreiber, die eine große Anzahl angeschlossener Erzeugungsund Verbrauchseinheiten haben
- Behörden, die tagesaktuelle Daten benötigen

#### **Alle anderen können**

- Die Netzbetreiberprüfung manuell im Webportal durchführen
- Daten per Excel-Import herunterladen, z.B. netzbetreiber- oder bundeslandscharf

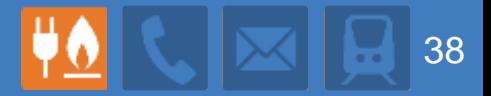

#### **Manuelle Netzbetreiberprüfung im Portal**

- Der Netzbetreiber bekommt eine Liste der zu prüfenden Anlagen im Webportal angezeigt
- Korrektur von Daten der Anlage
- Erfassung von Daten der Lokation
- Meldung des Prüfabschlusses

#### **Automatisierte Netzbetreiberprüfung via Schnittstelle**

- Das entsprechende System des Netzbetreibers fragt (z.B. täglich) eine Liste mit zu prüfenden Anlagen beim MaStR ab
- Die zu prüfenden Anlagen werden automatisch in das System des Netzbetreibers übernommen und eine Prüfung erfolgt innerhalb der vorhandenen Prozesse beim Netzbetreiber
- Lokationen werden über die Prozesse des Netzbetreibers angelegt
- Das System des Netzbetreibers meldet Korrekturen, Ergebnis der Korrektur und Lokationen über einen zweiten Aufruf zurück ans MaStR

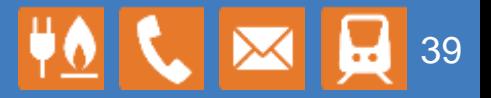

**Einige Netzbetreiber und Dienstleister haben bereits mit der** 

**Programmierung einer Schnittstelle begonnen.**

#### **Ergebnis:**

- Hilfreiche Rückfragen
- Konstruktive Anmerkungen

#### **Aktuelle Informationen zur Schnittstelle unter:**

<https://test.marktstammdatenregister.de/MaStRApiDokumentation/>

Marktstammdatenregister API [0.6] Hilfe **ACHTUNG!** Am 01.02.2017 erfolgte ein Update der API von der Version 0.4 auf die Version 0.6. Bitte erneuern Sie Ihre Referenzen auf die API in Ihrem System Release Notes . Anpassung der Einheiten-, EEG-, KWK-, Speicher-, Genehmigungs-, Netzanschlusspunktdatenmodelle an das Datenmodel NOV/16 . Umstellung der Angabe des Marktakteurs von ID zu MaStR-Nummer · Neue Eunktionen in der Netzbetreiberorüfung Die folgenden Informationen gelten seit dem 01.02.2017.

Zur Unterstützung bei der Programmierung der Schnittstelle für das Marktstammdatenregister stellen wir Ihnen auf dieser Internetseite einige Informationen zur Verfügung.

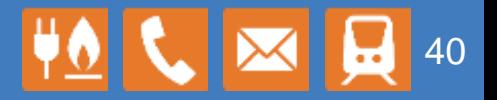

#### **Anpassung der Schnittstelle**

- Anpassung auf finale Datenmodelle (Marktakteure, dann Einheiten)
- Feinschliff am Netzbetreiberprüfungsprozess
- Einpflegen von Feedback

### **Unterstützung bei Implementierung**

- **Einrichtung FAQ-Seite**
- Angebot eines Online-Chats zur Diskussion offener Fragen "unter Programmierern" (Termin noch offen)

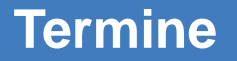

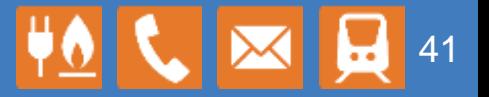

### **1. Mai 2017: Veröffentlichung der Schnittstelle mit finaler Abbildung der Marktakteure**

**1. Juni 2017: Veröffentlichung der Schnittstelle mit finaler Abbildung der Netzbetreiberprüfung und der Einheiten/Anlagen**

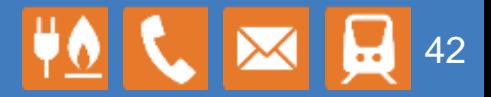

**Aufgrund der aktuellen Zeitplanung findet für das MaStR nun doch keine Testphase für das Webportal für externe Teilnehmer statt.** 

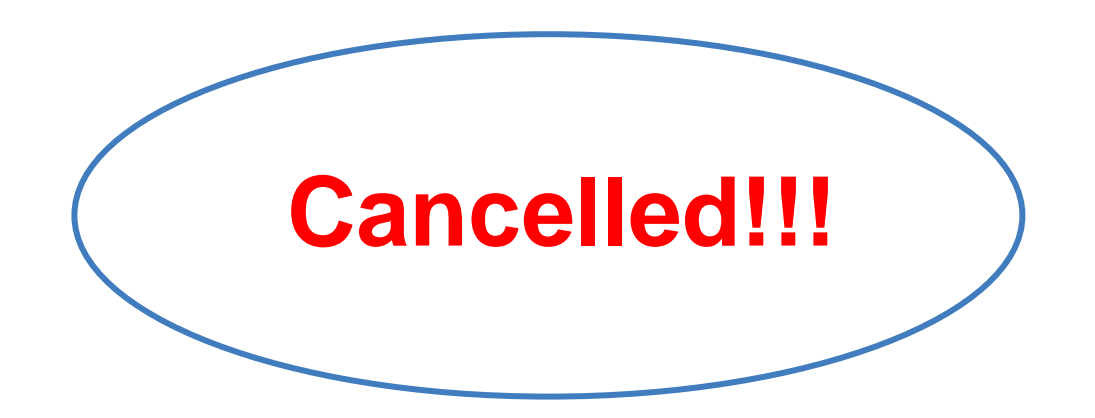

Für Hinweise zur Anpassung von Funktionalitäten und Hilfetexten zur Verbesserung der Nutzbarkeit und Verständlichkeit des MaStR sind wir natürlich auch im laufenden Betrieb des MaStR dankbar.

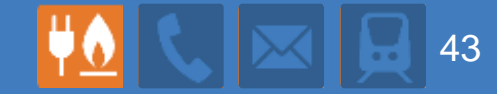

# **Einführungsphase**

#### **Zeitpunkt des MaStR-Starts**

- Der Zeitplan sieht einen Start der Verordnung am 1. Juli 2017 vor
- Da dies ein Samstag ist, startet das Register tatsächlich am Montag, 3. Juli 2017
- Am 3. Juli wird zeitgleich das Anlagenregister und PV-Meldeportal abgeschaltet.

#### **Netzbetreiberintegration**

- Die Netzbetreiberintegration beginnt am Dienstag, dem 2. März 2017
- Die Netzbetreiberintegration muss am 2. Juli 2017 zu 100 % abgeschlossen sein. (Alle anderen kommen erst am Juli ins MaStR.)

#### **Der Zeitplan ist von heute aus gesehen ambitioniert**

- Die Software ist noch nicht fertig.
- Die Bestandanlagendaten sind noch nicht fertig.
- Es sind nicht alle Informationen verfügbar, die für eine Vorbereitung der Marktakteure erforderlich wären.

#### **Start zwei Monate vor dem Start des Master**

- Betreiber von Netzen der allgemeinen Versorgung und von geschlossenen Verteilernetzen
- Übernahme von Bestandsdaten der BNetzA und der Landesregulierungsbehörden
- Registrierung in einem nicht öffentlichem MaStR ("Darknet")
	- Vorbefüllung mit den Netzbetreiber-Bestandsdaten
	- Exklusiver Zugang: E-Mails mit Zugangsdaten für das MaStR
	- **Korrektur und Ergänzung der Daten (unter anderem** Eintragung der Bilanzierungsgebiete)
	- **E** Ubernahme der Datenverantwortung
	- Aufbau der Schnittstelle
- Vorbereitung der Netzbetreiberprüfung
- **Norbereitung des Anlegens weiterer Marktfunktionen**
- Vorbereitung der Neugruppierung je nach Unternehmenszuordnung

#### **Neue EE-Anlagen müssen sofort im MaStR registriert werden**

- Betreiberdaten und Anlagendaten für neue Anlagen sind zu registrieren
- Das MaStR tritt an die Stelle des Anlagenregisters und PV-Melderegister
- Die neue Netzbetreiberprüfung ersetzt die alte, sie ist bequemer aber inhaltsreicher.

### **Die Bestandsdatenintegration startet zeitgleich**

- Die Bestandsdaten werden am Starttermin im MaStR enthalten sein
- Die Verantwortungsübernahme kann sofort beginnen
- Daran schließt sich die Netzbetreiberprüfung der Bestandsdaten an.
	- Prüfung der Daten der Bestandsanlagen
	- Anlegen und Befüllen der Lokation
	- Dafür gibt es eine lange Übergangsfrist, aber wer sie ausreizt, hat einen Berg vor sich…
- Erste Mitteilung an die Anlagenbetreiber durch die Netzbetreiber im Frühjahr 2018  $\rightarrow$  Text für die Mitteilung wird rechtzeitig übermittelt.

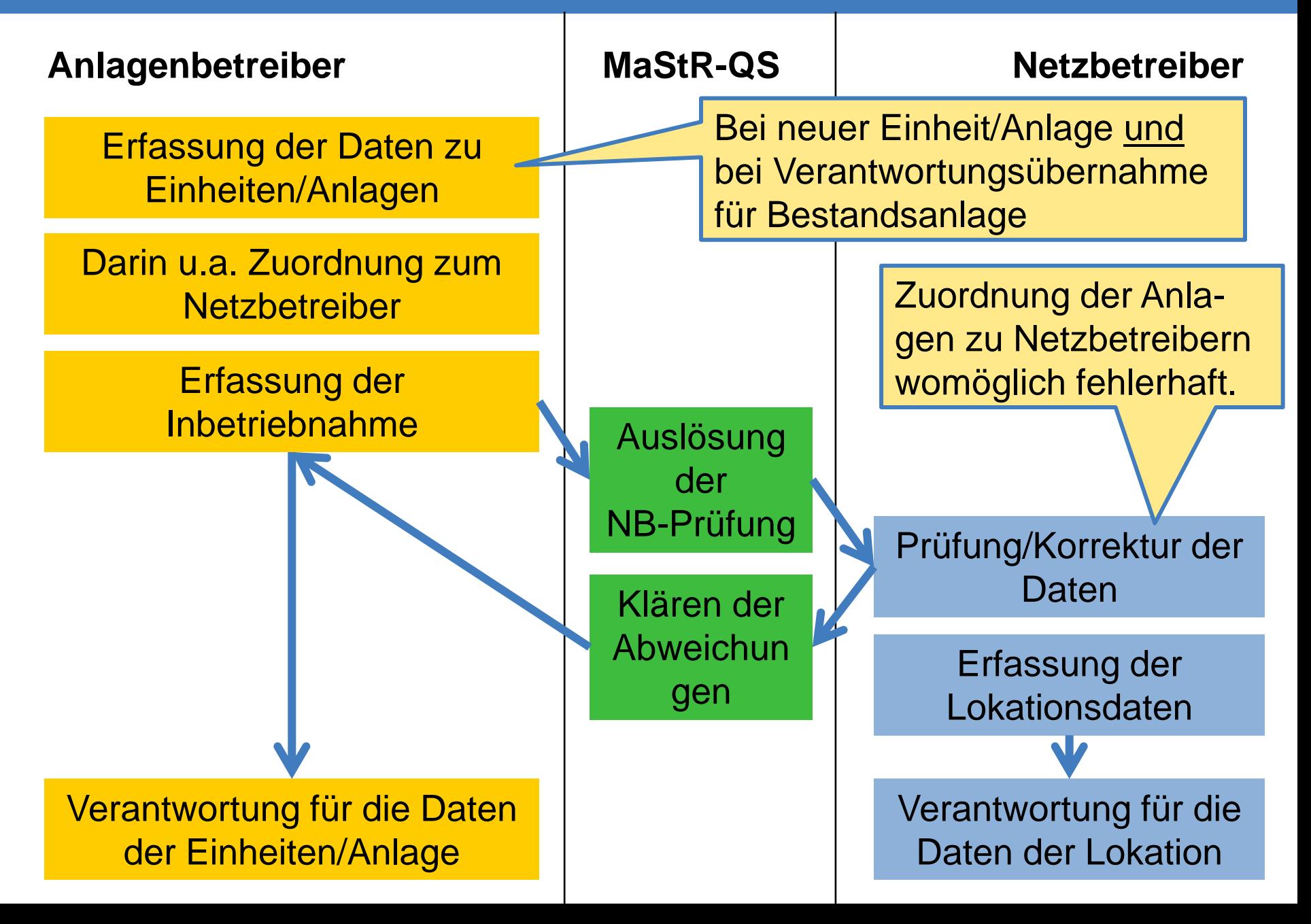

48

#### **Abfragen Stromerzeugungs-Bestandsanlagen bei Netzbetreibern**

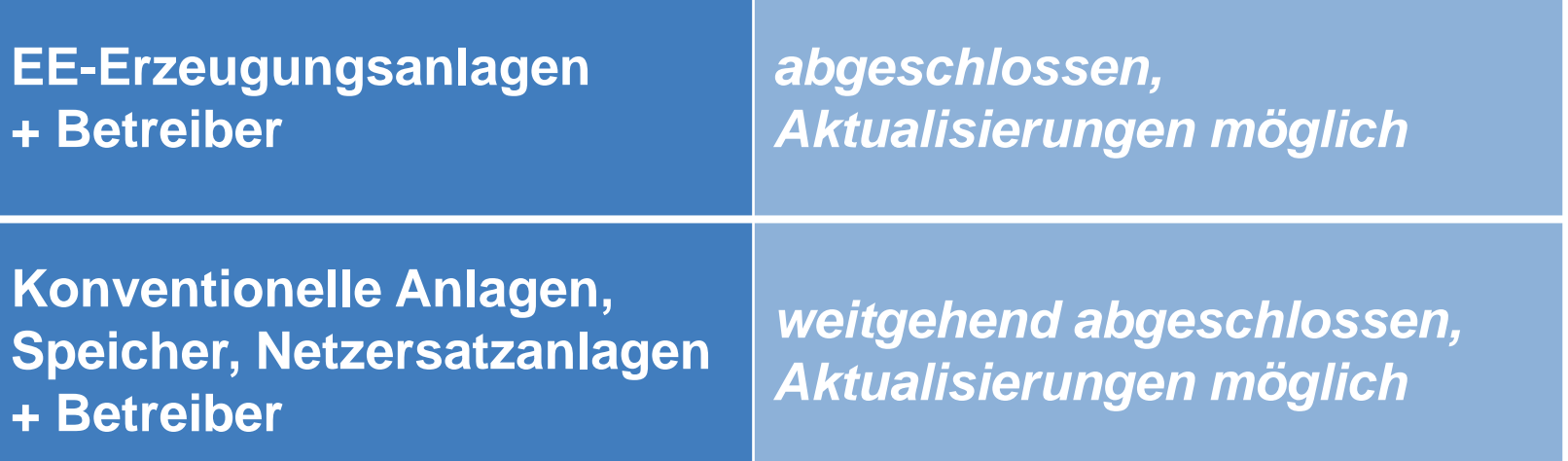

- Bis zum Start erfolgt: Abgleich mit anderen Datenquellen, Klärung von Unplausibilitäten, Identifizierung von Erzeugungseinheiten, Überführung der Bestandsdaten in MaStR-Datenstruktur
- 100 % der VNB haben EE-Daten geliefert. Gute Qualität.
- Führende Datenquelle für alle Anlagen mit Inbetriebnahme vor 1. August 2014. Abgleiche laufen.
- Aktualisierung möglich bis 31. März 2017

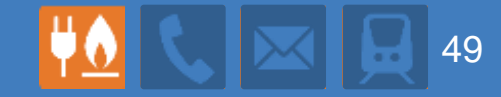

## **Diskussion zur Hilfetexten und Wertebereichen**

#### **Erläuterungen notwendig für:**

- Tätigkeitsbeginn
- Tätigkeitsende
- **Dienstleister**

### **Begrenzung der Abfrage des ACER-Codes auf juristische Personen/Organisationen**

**Kontaktdaten für Krisenfälle**

- Erläuterungen notwendig für:
	- Lokation und Zählpunktbezeichnung
- Erweiterung der Energieträgerliste um "Prozessdampf"
- Entsteht bei der Angabe, dass eine PV-Anlage eine gemeinsamen Wechselrichter mit einem Speicher, die Notwendigkeit auch einen Speicher einzutragen?
- Bagatellgrenzen bei PV-Anlagen/Speicher für "geplantes Inbetriebnahmedatum", "Bundesnetzagentur-Kraftwerknummer", "Genehmigungen"
- Batteriespeicher sind nicht genehmigungspflichtig